## Version Control

- Do you use version control?
- Synchronizing files, keep tracking of changes, undoing changes, ...
- Version control system: keeps the master copy of the file
- http://darcs.net/
- https://git-scm.com/
- NJIT manages a Git server, git.njit.edu, which provides a web-based Git-repository

On a command line, Git commands are written as git verb, where verb is what we actually want to do.

- git config --global user.name "your name"
- git config --global user.email "your e-mail"
- **•** git config --global core.autocrlf input (For macOS)
- git config --global core.editor "emacs"
- $\bullet$  git config  $-$ list
- $\bullet$  git  $-\bullet$ help

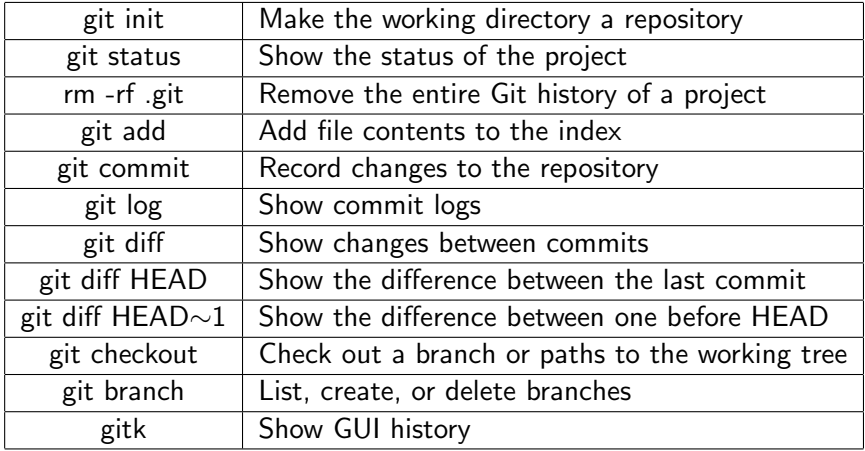